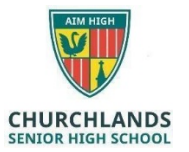

## **Software Installation**

## *Please note students should not uninstall any software from this list*

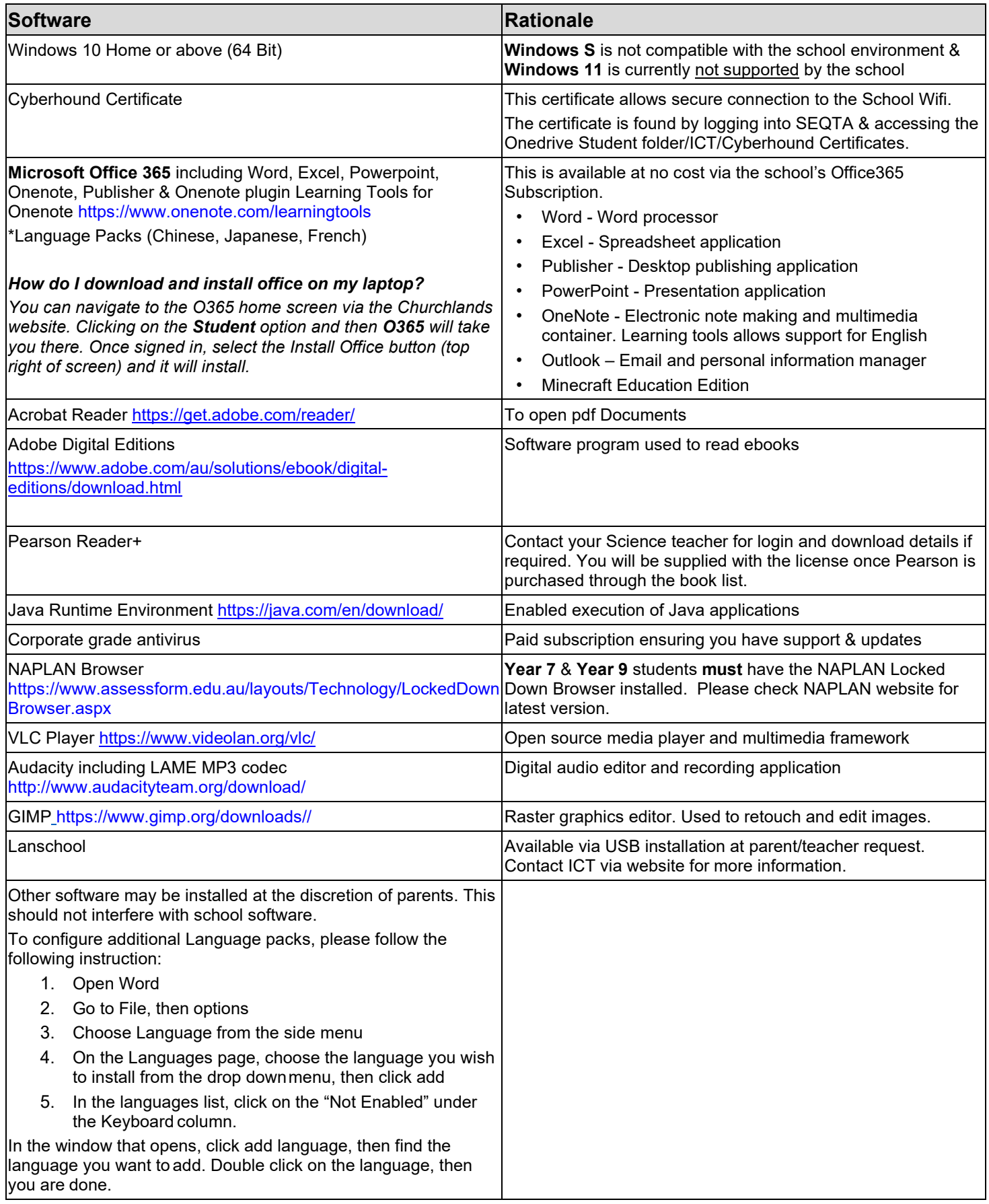